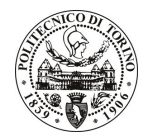

# POLITECNICO DI TORINO

## Avviso di procedura per il conferimento di un incarico individuale di collaborazione occasionale presso il Dipartimento di Automatica e Informatica per lo svolgimento di attività di "Divulgazione delle informazioni e delle metodologie risultanti dal progetto **ENIAC-MODERN (Modeling and Design of Reliable, process variation-aware** Nanoelectronic devices) relativamente agli algoritmi per la riduzione delle correnti di perdita in circuiti e sistemi digitali nanometrici."

# cod. 61/11/CC

# Il Responsabile del Servizio Risorse Umane e Organizzazione

### **Avvisa**

#### **Art. 1 Oggetto**

È indetta una procedura di valutazione comparativa per l'affidamento temporaneo di un incarico individuale di collaborazione occasionale a personale esterno di particolare e comprovata specializzazione universitaria presso il Dipartimento di Automatica e Informatica per lo svolgimento di attività di "Divulgazione delle informazioni e delle metodologie risultanti dal progetto ENIAC-MODERN (Modeling and Design of Reliable, process variation-aware Nanoelectronic devices) relativamente agli algoritmi per la riduzione delle correnti di perdita in circuiti e sistemi digitali nanometrici.

In particolare l'attività prevede:

- Studio e realizzazione di un piano per la divulgazione delle metodologie e dei risultati emersi in relazione all'ottimizzazione del consumo energetico dei circuiti digitali che permetta di:
	- 1) divulgare gli avanzamenti scientifici e tecnologici conseguiti;
	- 2) aumentare l'accettazione delle metodologie e loro applicazioni sviluppate;
	- 3) assicurare interazioni con altri gruppi;
	- 4) ispirare altri progetti in quest'ambito di ricerca;
	- 5) diffondere la conoscenza in più ampli settori della società.

Le competenze professionali richieste sono:

- Approfondita conoscenza delle metodologie e degli strumenti CAD per la progettazione di circuiti e sistemi elettronici a basso consumo energetico;
- Percorsi didattici o integrativi di qualificazione specifica strettamente correlati al contenuto della prestazione richiesta;
- Esperienza lavorativa nel contesto di progetti analoghi;
- Conoscenza della lingua inglese;
- Curriculum idoneo per lo svolgimento dell'attività descritta.

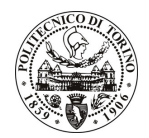

# **POLITECNICO DI TORINO**

Modalità di realizzazione:

L'attività sarà da svolgere in autonomia sulla base delle linee guida fornite dal Responsabile Scientifico, con verifica finale dei risultati conseguiti; la struttura di riferimento è il Dipartimento di Automatica e Informatica.

La durata dell'incarico sarà pari a 1 mese e il compenso lordo complessivo è pari a € 3.125,00.

Luogo della prestazione sarà il Dipartimento di Automatica e Informatica del Politecnico di Torino, corso Duca degli Abruzzi 24, Torino.

#### Art. 2 **Requisiti**

Per la partecipazione alla procedura di valutazione comparativa sono richiesti i seguenti titoli di studio:

- Laurea specialistica o magistrale o dell'ordinamento antecedente il D.M. 509/99 in Ingegneria Elettronica (32/S - Classe delle lauree specialistiche in Ingegneria Elettronica);
- Laurea triennale in Ingegneria Elettronica più percorsi didattici o integrativi di qualificazione specifica strettamente correlati al contenuto della prestazione richiesta (master, stage o esperienza lavorativa).

Per coloro che hanno conseguito il titolo di studio all'estero è richiesta l'equipollenza o l'equivalenza al titolo richiesto. L'equivalenza, ai soli fini dell'ammissione alla presente procedura di valutazione comparativa, tra il titolo di studio conseguito all'estero e la professionalità connessa alla selezione è accertata dalla Commissione in sede di valutazione del curriculum.

## **Art. 3**

#### Domanda e termine di presentazione

La domanda di partecipazione va presentata in carta semplice al Servizio Risorse Umane e Organizzazione – Ufficio Personale non strutturato ed elaborazione dati - negli orari 10.00-13.00, e 14.00-16.00, ovvero inviata tramite fax, allegando copia di un documento di riconoscimento in corso di validità, al n. 0115645919, entro le ore 16.00 del giorno 26/04/2011. La data di arrivo sarà comprovata dal timbro a calendario apposto dall'ufficio. Non saranno ritenute valide le domande pervenute oltre il suddetto termine.

La domanda deve essere corredata dal curriculum vitae, contenente dettagliata descrizione in merito a studi ed esperienze professionali maturate, nonché ogni altra informazione che il candidato ritenga utile ai fini della valutazione, in relazione al profilo professionale richiesto.

#### **Art. 4 Selezione**

La Commissione procederà a valutare comparativamente i curricula presentati dai candidati ed allo svolgimento di un colloquio che si terrà in data 09.05.2011 alle ore 9.00 - Sala riunioni 3, presso il Dipartimento di Automatica e Informatica – Corso Duca degli Abruzzi, 24 – Torino.

I criteri di valutazione sono predeterminati dalla stessa Commissione.

Al termine dei lavori la Commissione redige un verbale in cui dà conto delle operazioni svolte e delle valutazioni espresse nei confronti dei candidati.

procedura I 'esito della valutativa verrà pubblicato sul sito weh all'indirizzo www.swa.polito.it/services/concorsi/.

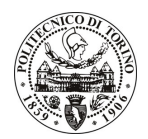

# **POLITECNICO DI TORINO**

### **Art. 5 Contratto**

Il candidato dichiarato idoneo sarà invitato a stipulare un contratto di collaborazione occasionale e si obbligherà a fornire la propria collaborazione in forma autonoma e senza vincolo di subordinazione.

La mancata presentazione alla stipula determina la decadenza del diritto alla stipula stessa.

#### **Art. 6** Stipula del contratto: controllo preventivo di legittimità

L'efficacia del contratto che verrà stipulato a seguito della procedura in oggetto è subordinata all'esito positivo del controllo preventivo di legittimità da parte della Corte dei Conti, ai sensi dell'art. 3, comma 1, lettera f bis della L. 20/94.

#### **Art. 7** Norme di salvaguardia e tutela della Privacy

Per quanto non espressamente previsto dal presente bando saranno applicate, in quanto compatibili, le norme di legge in materia concorsuale.

I dati personali trasmessi dai candidati con la domanda di partecipazione alla selezione, ai sensi del D.Lgs. 196/03, saranno trattati per le finalità di gestione della procedura di valutazione comparativa.

Torino. 21/04/2011

> IL RESPONSABILE DEL SERVIZIO RISORSE UMANE E ORGANIZZAZIONE (F.to Paola Vigliani)